ITunes Accessory With Key For PC

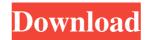

**ITunes Accessory [Latest] 2022** 

iTunes Accessory is a small widget that provides users with immediate access to iTunes player controls. It can be easily configured and used, even by novices. The interface of the app is based on a small, rectangular frame with media player controls built in. You can increase its size and set its opacity, or make it stay on top of other windows, an option which is useful when you want to quickly switch through songs on iTunes while you're working on other applications. In order for this widget to work, the iTunes process must be active. You can pause the track, play the previous or next one, adjust the volume level or mute it, as well as navigate back and forth within the stream. It is also possible to choose one of the available playlists and equalizer presets, enable shuffle mode, set ratings, and show or quit iTunes. A few settings can be made from the Options panel, such as changing the frame theme (Dark or Light), docked and layout (e.g. no artwork). Plus, you can make iTunes Accessory download artwork when the image is clicked, and scroll the title, artist and album. iTunes Accessory is very light on the system resources, using a minimal amount of CPU and system memory. It has a good response time and works smoothly, without causing the OS to hang, crash or pop up error dialogs; we have not encountered any issues throughout our evaluation. Unfortunately, iTunes Accessory has not been updated for a while. Note that iAccessory can be run even without iTunes opened, just make sure that iTunes is running on the Mac host, and the USB is connected to a Windows computer.Q: Get the data of the first column in an r data frame for each combination of the rows of the same data frame I have a data frame that has a unique id and some variables (columns). I have another data frame, which consists of the rows of the first data frame. I would like to create a new data frame, which consists of each unique combination of the first data frame. Below is an example of what I have and what I would like to obtain. # This is my data frame with unique identifiers and some variables. id\_var\_1 id\_var\_2

ITunes Accessory Crack + (April-2022)

id var 3 1 1 2 3 2

The QuickTime Macro Recorder is a powerful software solution that allows you to set up actions based on what you see in a QuickTime movie. For instance, you can trigger a macro whenever a user moves a specific selection frame, or when a specific audio waveform comes to the screen. With KEYMACRO you can: \* Create any number of macros with one click; \* Set the trigger with user interface events; \* Set the loop time of the macros; \* Set the keyboard and mouse sequences; \* Choose between the mouse and keyboard shortcuts; \* Define how long the macro waits for input; \* Enable or

disable the macro; \* Test the functionality of the macros; \* Save and load macros; \* Add parameters to macros; \* Create parameter help screens; \* Set the background color, text, font, and window size. KEYMACRO Highlights: \* Create and run macros from the movie. \* Store macros in a special text file. \* Save macros as XML files. \* Set keyboard and mouse keystrokes and mouse sequences. \* Execute macros from the QuickTime movie playback window. \* Simulate keyboard and mouse events to play and stop macro. \* Perform a macro on the mouseclick. \* Configure a macro for keyboard and mouse events. \* Create a macro with only one parameter. \* Perform a macro when a selection frame moves on the QuickTime movie. \* Perform a macro when a specific waveform appears on the QuickTime movie. \* Repeat a macro for only one second. \* Repeat the last macro executed. \* Repeat the last macro executed with a delay. \* Repeat the last macro executed with a delay and on mouseclick. \* Switch off macro when specific frame(s) appear. \* Switch off macro when specific waveform(s) appear. \* Selectively stop or run a macro on a specific audio frame. \* Hide the Window when the last macro ran. \* Increase the delay of macro. \* Increase the delay of macro with a pause. \* Increase the delay of macro until a specific frame(s) appear. \* Increase the delay of macro until a specific waveform(s) appear. \* Change the text color on the Window. \* Change the font color of the text of the Window. \* Change the background color of the Window. \* Change the window size. \* Remove 77a5ca646e

iTunes Accessory is a small widget that provides users with immediate access to iTunes player controls. It can be easily configured and used, even by novices. The interface of the app is based on a small, rectangular frame with media player controls built in. You can increase its size and set its opacity, or make it stay on top of other windows, an option which is useful when you want to quickly switch through songs on iTunes while you're working on other applications. In order for this widget to work, the iTunes process must be active. You can pause the track, play the previous or next one, adjust the volume level or mute it, as well as navigate back and forth within the stream. It is also possible to choose one of the available playlists and equalizer presets, enable shuffle mode, set ratings, and show or quit iTunes. A few settings can be made from the Options panel, such as changing the frame theme (Dark or Light), docked and layout (e.g. no artwork). Plus, you can make iTunes Accessory download artwork when the image is clicked, and scroll the title, artist and album. - iTunes Accessory is very light on the system resources, using a minimal amount of CPU and system memory. It has a good response time and works smoothly, without causing the OS to hang, crash or pop up error dialogs; we have not encountered any issues throughout our evaluation. Unfortunately, iTunes Accessory has not been updated for a while. i have been using iTunes since day one, but i did not know there is an accessory 4.0 Jan 11, 2017 Jan 11, 2017 - A must-have app if you are a regular iTunes user. - The app icon is the same one used by the iTunes desktop app, so it blends in and won't get in the way. - Quick access to all the buttons and controls without having to open the iTunes window. - Adds a couple of useful features: automatic login, lock screen wake-up and a nice full-screen mode (great for desktops with a lot of widgets). - You can also choose to have the app launch on login or on the lock screen. - It is very light on the system resources and does not use much memory (a fraction of the memory used by the main iTunes app). - You can choose the application's artwork for the app or for the lock screen, so it blends in

What's New In?

iTunes Accessory is a small widget that provides users with immediate access to iTunes player controls. It can be easily configured and used, even by novices. The interface of the app is based on a small, rectangular frame with media player controls built in. You can increase its size and set its opacity, or make it stay on top of other windows, an option which is useful when you want to quickly switch through songs on iTunes while you're working on other applications. In order for this widget to work, the iTunes process must be active. You can pause the track, play the previous or next one, adjust the volume level or mute it, as well as navigate back and forth within the stream. It is also possible to choose one of the available playlists and equalizer presets, enable shuffle mode, set ratings, and show or quit iTunes. A few settings can be made from

the Options panel, such as changing the frame theme (Dark or Light), docked and layout (e.g. no artwork). Plus, you can make iTunes Accessory download artwork when the image is clicked, and scroll the title, artist and album. iTunes Accessory is very light on the system resources, using a minimal amount of CPU and system memory. It has a good response time and works smoothly, without causing the OS to hang, crash or pop up error dialogs; we have not encountered any issues throughout our evaluation. Unfortunately, iTunes Accessory has not been updated for a while. Tags: iTunes, iTunes Accessory, widgets iTunes Accessory is a small widget that provides users with immediate access to iTunes player controls. It can be easily configured and used, even by novices. The interface of the app is based on a small, rectangular frame with media player controls built in. You can increase its size and set its opacity, or make it stay on top of other windows, an option which is useful when you want to quickly switch through songs on iTunes while you're working on other applications. In order for this widget to work, the iTunes process must be active. You can pause the track, play the previous or next one, adjust the volume level or mute it, as well as navigate back and forth within the stream. It is also possible to choose one of the available playlists and equalizer presets, enable shuffle mode, set ratings, and show or quit iTunes. A few settings can be made from the Options panel, such as changing the frame theme (Dark or Light), docked and layout (e.g. no artwork). Plus, you can make iTunes Accessory download artwork when the image is clicked, and scroll the title, artist and album. iTunes Accessory is very light on the system resources, using a minimal amount of CPU and system memory. It has a good response time and works smoothly, without causing the OS to hang, crash or pop up error dialogs; we have not encountered any issues throughout our

**System Requirements:** 

Version 3.5: PC, Mac and Linux Requires Vulkan, OpenGL or DirectX 12 compatible hardware and at least Windows 7 or newer and OS X 10.10 or newer. System requirements may vary depending on which social media sites, such as Twitter and Facebook, you use to connect with them. See the download information page for the minimum system requirements. Version 3.0: PC, Mac and Linux Requires Vulkan, OpenGL or DirectX 11 compatible hardware and at least Windows 7 or newer and OS X 10.9 or newer. System requirements may

https://denagetithate.wixsite.com/chiphisepa/post/itunes-helper-crack-full-product-key-mac-win
https://www.sosho.pk/upload/files/2022/06/fNn16voJGzbAotHPjvPx 06 a5d7335e3ed9ed61a8d5cdbc03e9f2d2 file.pdf
https://limeti.com.mx/foro//upload/files/2022/06/uvwxwtnJI5q6gOe9NSil 06 a5d7335e3ed9ed61a8d5cdbc03e9f2d2 file.pdf
http://www.momshuddle.com/upload/files/2022/06/IAB6cmVywEy17bhmbMpd 06 a5d7335e3ed9ed61a8d5cdbc03e9f2d2 file.p
https://dogrywka.pl/interactive-circle-of-fifths-crack-full-version-download-for-windows-latest-2022/
http://fantasyartcomics.com/?p=3101
https://censorshipfree.net/upload/files/2022/06/Of98xtW7oZf8y82EqNZ1 06 a5d7335e3ed9ed61a8d5cdbc03e9f2d2 file.pdf
https://desifaceup.in/upload/files/2022/06/5j16VNIUU9m63hjkLce5 06 a5d7335e3ed9ed61a8d5cdbc03e9f2d2 file.pdf
https://asigurativiitorul.ro/wp-content/uploads/2022/06/jarvas.pdf
https://captainseduction.fr/wp-content/uploads/2022/06/shajaks.pdf